平素より、新型コロナウイルス感染症対策に御尽力・御協力を賜り、誠にありがとうございます。 現在、新型コロナウイルス感染症の5類感染症移行に関するお問合せ、他多数のお問い合わせをいただいており、G-MIS事務局へお電話が繋がりにくい状況となっております。 また、メールおよび問い合わせサイトに関しても、回答までに時間を要している状況となっております。

ご不便をおかけし誠に申し訳ございません。

G-MIS操作や5類感染症移行後の日次・週次調査回答につきまして、以下のようなお問合せを多くいただいております。 コールセンタへお問い合わせいただく前に、以下をご確認いただきますようお願いいたします。

■コールセンタへのお問合せ内容

1、操作方法等について

[2、入力について](#page-2-0)

[3、日次・週次調査項目の内容について](#page-3-0)

[4、地域病床見える化について](#page-5-0)

■操作マニュアル・入力要領

[入力操作に関するマニュアル](https://www.mhlw.go.jp/content/10900000/001093595.pdf) [日次・週次調査 入力要領\(病院・確保病床を有する有床診療所用\)](https://www.mhlw.go.jp/content/10900000/001092706.pdf) [日次・週次調査 入力要領\(診療所用\)](https://www.mhlw.go.jp/content/10900000/001092706.pdf) [日次・週次調査 入力要領\(とりまとめ団体用\)](https://www.mhlw.go.jp/content/10900000/001092712.pdf)

## 1、操作方法等について

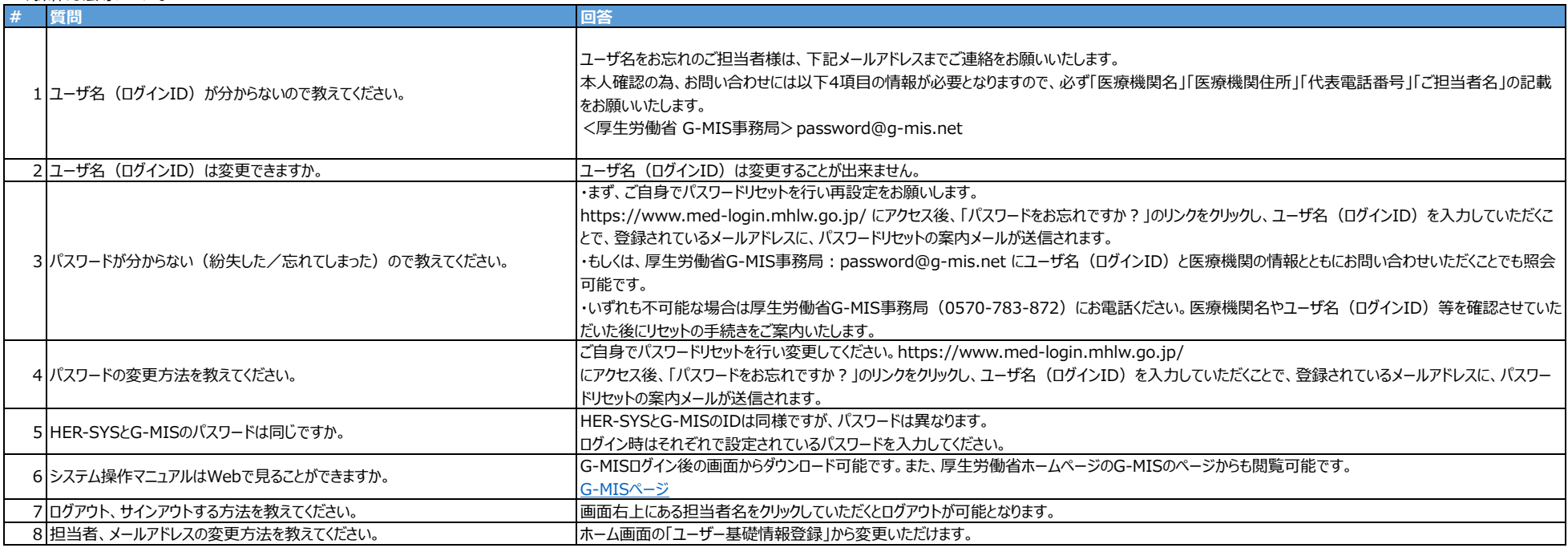

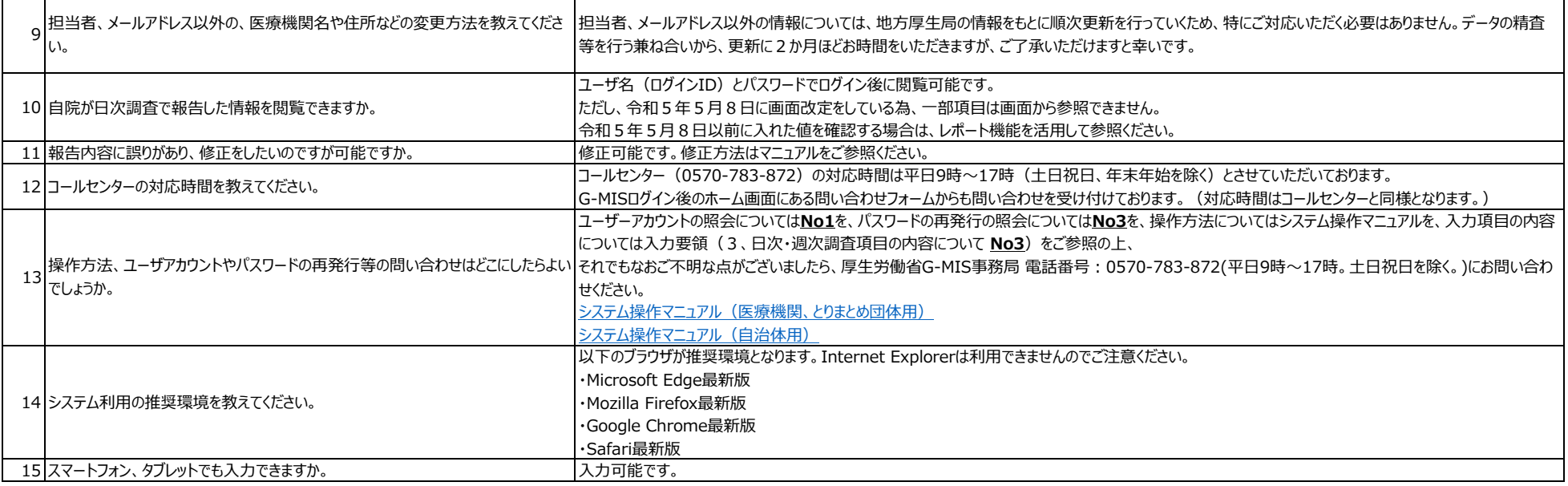

## <span id="page-2-0"></span>2、入力について

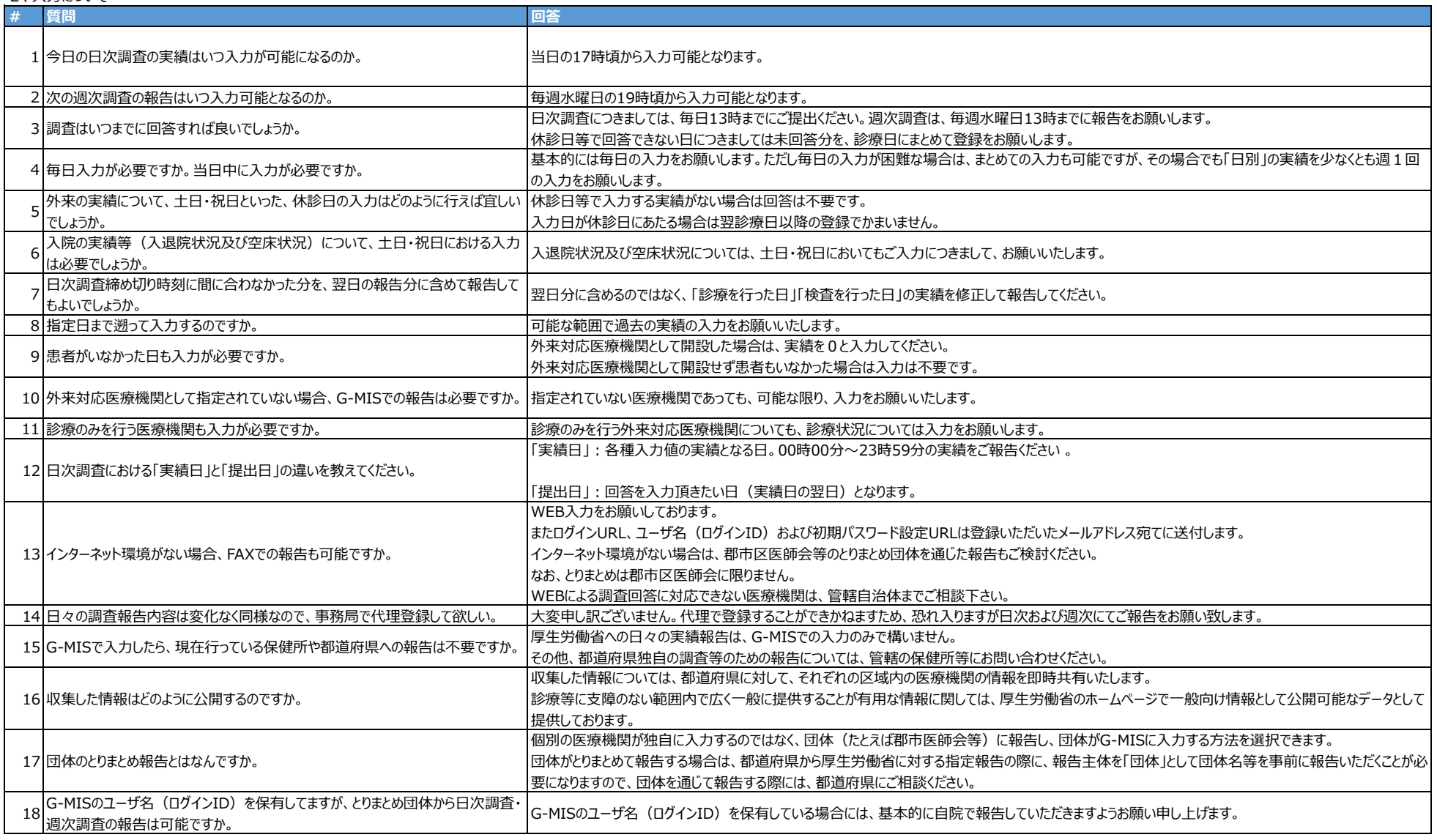

## <span id="page-3-0"></span>3、日次・週次調査項目の内容について

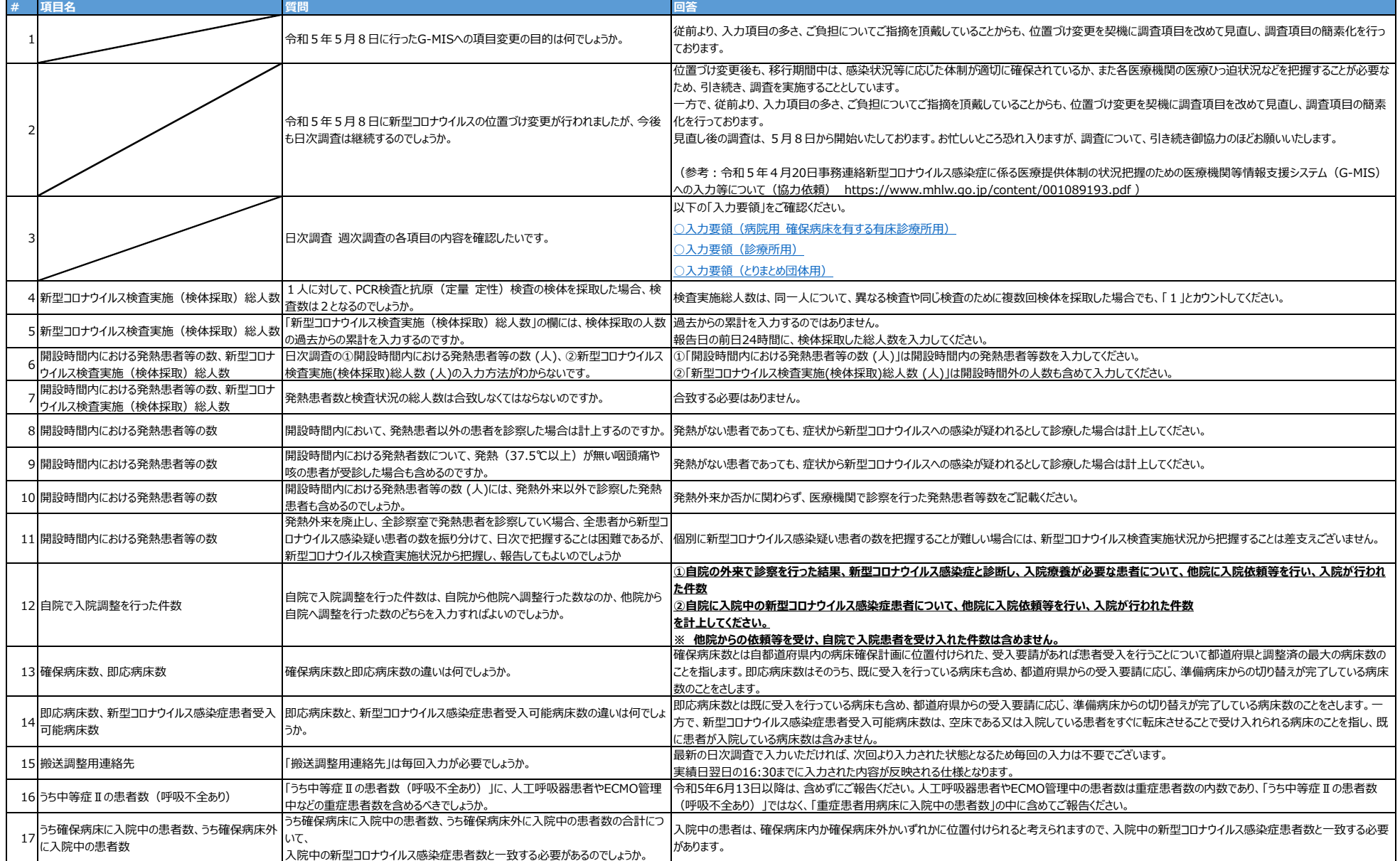

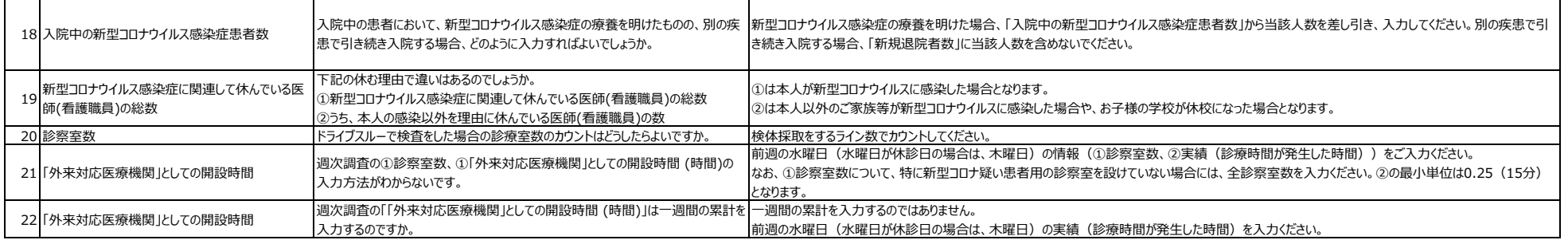

## <span id="page-5-0"></span>4、地域病床見える化について

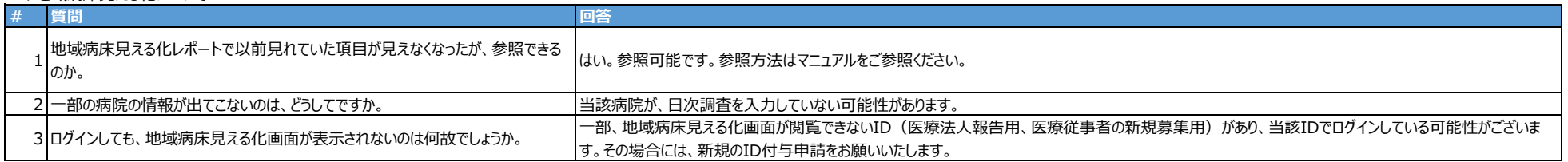